دانشگاه آزاد اسلامي – واحد زاهدان دانشكده فني و مهندسي گروه برق و الكترونيك

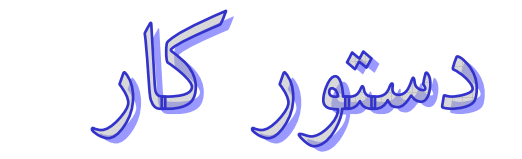

آزمايشگاه مدار منطقي

نگارش: دكترعثماني مهندس جعفريان

# **آزمايش اول – گيتهاي منطقي**

**مقدمه:** گيتهاي منطقي كه با استفاده از ايدة منطق سوئيچينگ ساخته شدهاند كاربرد عيني جبر بول را در سيستمهاي ديجيتال نشان مي دهند.

گيتهاي منطقي از تركيب عناصر سادة الكترونيكي نظير ديود، مقاومت و ترانزيستور بوجود آمدهاند و با توجه به ويژگي و نوع كاري كه انجام ميدهند برحسب معادل منطقيشان نامگذاري شدهاند كه در حقيقت بيانگر عمليات منطقي جبر بول به زبان الكترونيك ديجيتال هستند. با توجه به نحوة كار و راندمان و فاكتورهاي فيزيكي مورد نظر، گيتهاي منطقي را ميتوان با تركيبات مختلف از عناصر نامبرده ساخت. از آنجا كه ميتوان كليه مدارهاي منطقي را با گيتهاي NAND و NOR، پيادهسازي نمود، اين گيتها را يونيورسال نامند. از اينرو در اين آزمايش به بررسي مدارهاي اوليه آنها ميپردازيم.

**آزمايش 1-1)** مداري مطابق شكل (1-1) ببنديد. به كمك آزمايش، جدول صحت فيزيكي را در حالتهاي زير تشكيل دهيد.

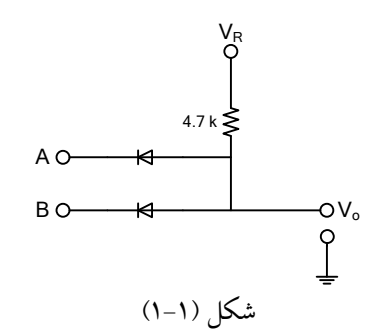

- $+5$  v  $V_R=5$  و وروديهاي صفريا V $-5$  v  $-1$
- -5 v و وروديهاي صفريا VR=∘ v .ii

جهت ديودها را معكوس نمائيد و آزمايش را براي حالتهاي زيرتكرار كنيد.

- +5 v صفريا وروديهاي و VR=◦ v .iii
- -5 v و وروديهاي صفر يا  $V_{\rm R}$ =-5 v .iv

سوال 1) با تشكيل جدول صحت منطقي در منطق مثبت و منفي براي حالتهاي چهارگانه فوق، نوع مدار را مشخص كرده و نتيجه را در جدول (1) يادداشت نمائيد.

| جغوب س    |  |  |     |    |  |  |
|-----------|--|--|-----|----|--|--|
|           |  |  | Iii | 1V |  |  |
| منطق منفي |  |  |     |    |  |  |
| منطق مثبت |  |  |     |    |  |  |

 $(1)$   $(1)$ 

سوال 2) در صورتيكه ترازهاي منطقي مطابق دياگرام زيرباشد حداقل مقاومت باري كه گيت فوق (شكل 1-1) در حالت i ميتواند تغذيه نمايد چقدر است؟

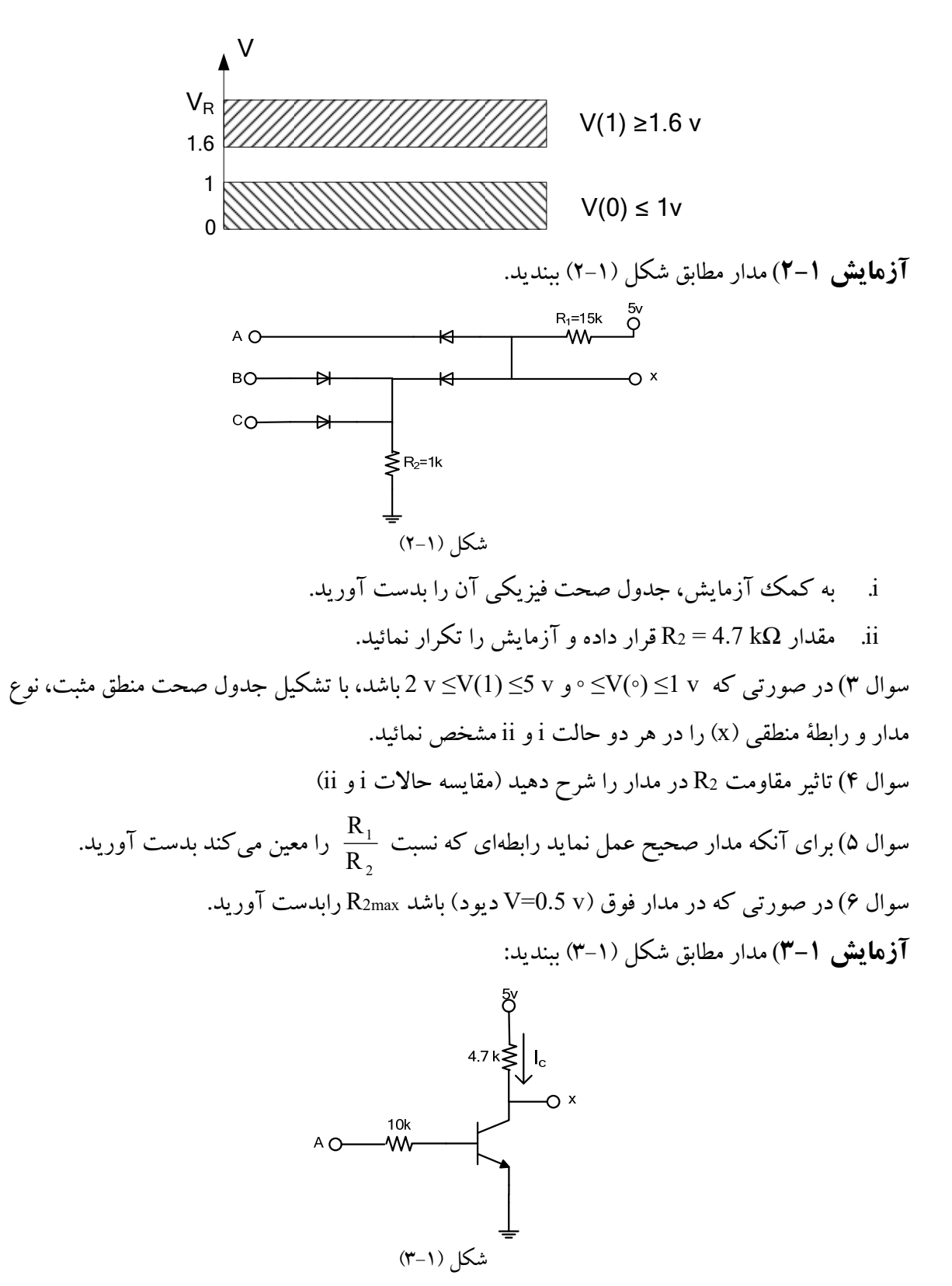

i. با استفاده از ترانزيستور Si وبكمك آزمايش، جدول (2) را كامل نمائيد.

|      | $\mathsf{X}$ | وضعیت ترانزیستور   از طریق محاسبه IC |  |
|------|--------------|--------------------------------------|--|
| $+5$ |              |                                      |  |
|      |              |                                      |  |
| باز  |              |                                      |  |

جدول (2)

سوال 7) مدار فوق چه عملي را انجام ميدهد؟

ii. مدار شكل (1-1) و (3-1) را مطابق شكل زير بدنبال هم ببنديد. ضمن تشريح عملكرد ديود D و بدست آوردن نوع مدار، آزمايش زير را انجام دهيد:

![](_page_3_Figure_5.jpeg)

![](_page_3_Figure_6.jpeg)

موج مربعي با فركانس 10 كيلوهرتزودامنه (v 0-5 (بهورودي A اعمال نمودهو شكل موج خروجي را براي B و باز ${\bf B}={\bf S}$  ترسيم نمائيد.  ${\bf B}={\bf o}$  v

سوال ۸– تابع خروجي شكل (۱–۵) را بدست آوريد.

![](_page_3_Figure_9.jpeg)

# **آزمايش دوم – ساده سازي توابع بول**

**مقدمه:** اين آزمايش رابطه بين يك تابع بول و نمودار منطقي مربوطهاش را نشان ميدهد. توابع بولي طبق بحث فصل 3 مرجع با روش نقشه كارنو ساده ميشوند. آي سي هاي مورد استفاده براي نمودار منطقي بايد از نوع گيتهاي NAND باشند. مشخصات آي سي هاي سري TTL در ضميمه آمده است. گيت NAND دو ورودي 7400 گيت NAND سه ورودي 7410 اگر يكي از ورودي هاي گيت NAND مورد استفاده قرار نگيرد نبايد آن را آزاد رها كرد بلكه بايد به ورودي ديگري كه استفاده شده وصل گردد. مثلاً اگر مدار، وارونگري لازم دارد و دو گيت اضافي در آي سي ۷۴۰۰ موجود است، آنگاه هر دو ورودي گيت بايد به هم وصل شوند تا براي وارونگر يک وورودي فراهم شود.

### **آزمايش 1-2) نمودار منطقي**

اين بخش از آزمايش با نمودار منطقي مفروضي، آغاز مي شود و ما از آن براي كاهش تعداد گيت و احتمالاً تعداد آي سي استفاده خواهيم كرد. نمودار منطقي شكل 1-2 به دو آي سي 7400و 7410 نياز دارد. به تمام وروديها و خروجيهاي گيت ها، شماره پايه تخصيص داده و ورودي هاي x، y و z را به سه كليد و خروجي را به يك لامپ وصل نماييد. با جدول درستي حاصل، مدار را تست كنيد.  ${\rm F}$ 

تابع بول مدار را بدست آورده و آن را با استفاده از روش نقشه ساده كنيد. مدار ساده شده را بدون اتصال به مدار اصلي بسازيد. هر دو مدار را با اعمال ورودي يكسان و خروجي هاي جداگانه تست نماييد. براي هر هشت تركيب وروديها، نشان دهيد كه دو مدار خروجي هاي يكساني دارند. اين مطلب ثابت خواهد كرد كه مدار ساده شده با مدار اصلي يكسان است.

![](_page_4_Figure_5.jpeg)

**آزمايش 2-2) توابع بول**  با فرض داشتن توابع بول زير، آنها را با روش نقشه ساده كنيد.  $F_1(A,B,C,D) = \sum (0,1,4,5,8,9,10,12,13)$  $F_2(A,B,C,D) = \sum (3,5,7,8,10,11,13,15)$ با توجه به چهار ورودی A، G و D خروجی F $_{1}$ و  $_{2}$  يك نمودار منطقی مشترك بدست آوريد. دو تابع را با حداقل تعداد آي سي هاي NAND) دو آي سي 7400و 7410) پياده سازي نماييد. اگر جمله اي در هر دو تابع مشترك است، آن را دوباره تكرار نكنيد. در صورت امكان از آي سي هاي موجود به جاي وارونگر استفاده نماييد. مدار را وصل و طرز كار آن را تست كنيد. جداول درستي F1 و F2 بايد با مينترم هاي ذكر شده در تابع مطابقت داشته باشد.

**آزمايش 3-2) متمم**  تابع زير را روي نقشه كارنو پياده كنيد.  $F(A,B,C,D) = A'D + BD + B'C + AB'D$ 1 هاي نقشه را براي بدست آوردن فرم جمع حاصلضربهاي تابع ساده شده با هم تركيب كنيد. سپس ◦ ها را را هم تركيب كنيد تا F بر حسب جمع حاصلضربها به دست آيد. هر دو تابع F و F را با گيت NAND پياده سازي كرده (فقط دو آي سي 7400) و دو مدار را به كليدهاي يكسان ولي لامپهاي جدا وصل نماييد. جدول درستي هر مدار را در آزمايشگاه بدست آورده و نشان دهيد كه متمم يكديگرند.

### **آزمايش سوم – مدارهاي تركيبي**

# **آزمايش 1-3) منطق اكثريت**  منطق اكثريت مداري است كه اگر اكثريت وروديها 1 باشند، خروجي آن 1 است. در غير اين صورت خروجي ◦ خواهد بود. با گيت هاي NAND يك مدار اكثريت سه ورودي بسازيد و حداقل IC را بكار ببريد. **آزمايش 2-3) مولد توازن**

يك مدار مولد بيت توازن زوج را با چهار بيت پيام طراحي كرده، با استفاده از آي سي 7420 پيادهسازي و تست نماييد. با افزودن يك گيت XOR اضافي، مدار را طوري تكميل نماييد كه بتوانيد بيت توازن فرد را توليد كند.

#### **آزمايش 3-3) پياده سازي با ديكدر**

یک مدار ترکیبی سه ورودی x و z و سه خروجی F $_1$  و  $_{2}$ و  $_{2}$  دارد. توابع بولی ساده شده مدار به قرار زير است.

> $F_1(x, y, z) = xz + x'y'z'$  $F_2(x, y, z) = x'y + xy'z'$  $F_3(x, y, z) = xy + x'y'z$

مدار تركيبي را با يك آسي ديكدر 74155 و گيت هاي NAND بيروني پياده سازي نماييد. نمودار بلوكي ديكدر در شكل (1-3) و جدول درستي آن در جدول (1-3) ملاحظه مي شود. 74155 مي تواند به عنوان يك جفت ديكدر ٤×٢ يا يك ديكدر ٨×٣ در مدار قرار گيرد. زماني كه ديكدر ٨×٣ نياز باشد، ورودي هاي C1 و C2 و ورودي هاي G1 و G2 طبق شكل نمودار منطقي، بايد به هم وصل شوند. G يك ورودي فعال ساز است و هنگام عملكرد صحيح بايد به ◦ وصل شود. در ساختار داخلي 74155 از گيت هاي NAND استفاده شده است. بنابراين خروجي هاي انتخابي به ◦ رفته و بقيه در 1 خواهند ماند.

![](_page_7_Figure_0.jpeg)

![](_page_7_Picture_50.jpeg)

![](_page_7_Picture_51.jpeg)

### **آزمايش چهارم: مبدلهاي كد**

### **آزمايش 1-4) كد گري به دودويي**

مداري تركيبي با چهار ورودي و چهار خروجي بسازيد تا يك كد چهار بيت گري را به معادل دو دويي چهار بيت تبديل كند. مدار را با گيت هاي XOR پياده سازي نماييد( اين كار را با آي سي 7486 انجام دهيد) مدار را به چهار كليد و چهار چراغ وصل كرده صحت عملكرد را تحقيق نماييد.

#### **آزمايش 2-4) متمم 9**

يك مدار تركيبي با چهار خط ورودي و چهار خط خروجي طراحي كنيد كه در آن ورودي ها ارقام دهدهي را به BCD و خروجي هاي متمم 9 ورودي را توليد نمايند. پنجمين خروجي، وجود خطا را در BCD ورودي نشان ميدهد. اين خروجي هنگامي ١ است كه چهار ورودي يك تركيب غير مجاز از كد BCD را دارا باشند. در طراحي، تعداد آي سي ها را حداقل نمائيد.

#### **آزمايش 3-4) نمايشگر هفت قطعهاي**

براي نمايش حروف و ارقام از قطعات نمايش دهنده كه مجموعهاي از LED ها هستند استفاده ميشود. LED ) Light Diode Emitting (ديودي است كه اگر به طور موافق باياس شود عبور جريان از آن باعث انتشار نور مرئي خواهد شد و به رنگهاي مختلفي وجود دارد. براي نمايش اعداد 0-9 از لامپهاي قطعهاي Segment Seven استفاده ميشود كه هر قطعه يك LED است و براي نمايش حروف از همين LEDها به صورت ماتريسي 7×5 يا 9×7 نقطهاي استفاده ميشود. اگر كاتد تمام ديودهاي Segment Seven بهم وصل شوند و از طريق آند فرمان بگيرند لامپ را كاتد مشترك واگرتمام آندها بهم وصل واز طريق كاتد فرمان داده شوند لامپ را آند مشترك نامند.

طبيعي است براي نمايش ارقام به صورت كد باينري BCD بر روي لامپ 7 قطعهاي بايد از يك ديكدر BCD به Segment Seven استفاده كرد كه اين ديكدر به صورت آي سي در دو نوع كاتد مشترك و آند مشترك موجود است. آي سي شماره ٧۴۴۸ و ٧۴۴۹ ديكدر BCD به .Seven Seg از نوع كاتد مشترك و آي سي ٧۴۴۶ و ٧۴۴۷ ديكدر BCD به .Seg Seven از نوع آند مشترك ميباشد.

#### **آزمايش 1-3-4)**

الف) مدار شكل (1-4) را با استفاده از LED و مقاومت 220 اهم بسته و جدول (1-4) را كامل نمائيد. (در قرار دادن جهت LED دقت نمائيد.)

![](_page_9_Figure_2.jpeg)

شكل (1-4)

![](_page_9_Picture_257.jpeg)

ب) ديود را برعكس كرده وآزمايش الف را تكرار نمائيد.

سوال 1) مدار شكل (1-4) را طوري تغييردهيد كه اتصال صفرولت باعث روشن شدن LED شود.

**آزمايش 2-3-4)** 

الف) مدار شكل (2-4) را با استفاده از لامپ 7 قطعهاي بشماره -5501HDSP و آي سي 7446 با استفاده از اطلاعات

مربوط به شماره پايههاي آي سي و لامپ بسته و جدول (2-4) را كامل نمائيد.

![](_page_9_Figure_10.jpeg)

ب) اكنون در همان مدار 2-4 ورودي in Blank آي سي 7446 (5 Pin (را به ولتاژ Low متصل كرده و وروديهاي 0000 تا 1001 را بدهيد و در هر آزمايش حالت خروجي out Blank) 4 Pin (و شكلي را كه نمايش ميدهد يادداشت نمائيد.

![](_page_10_Picture_562.jpeg)

ج) Pin مربوط به Blank out را به ولتاژ Low وصل كرده و به ازاء چندين عدد ورودي نتيجه را بنويسيد (توجه: اتصال out Blank به ولتاژ H مجاز نميباشد). اكنون پايه out Blank را باز كنيد و پايه Test Lamp) 3 Pin (را به ولتاژ Low وصل نمائيد. چه مشاهده مي كنيد؟

سوال 2) چهار لامپ 7 قطعهاي براي نمايش يك عدد چهار رقمي دهدهي بكار رفتهاند ارقام به صورت كد BCD ميباشند و از آي سي 7446 استفاده شده است. اتصالات آنها را طوري طراحي نمائيد كه صفرهاي سمت چپ نشان داده نشوند. مثلاً عدد 0061 به صورت 61 و عدد صفر به صورت يك صفر سمت راست نشان داده شود. مدار را رسم نمائيد.

**آزمايش 3-3-4)** لامپ 5082-7300 نمايش دهنده ماتريس اعداد ميباشد كه در آن از LED نقطهاي استفاده شده است. ديكدر مربوط به اين لامپ در خود لامپ تعبيه شده است يعني كافي است اعداد را به صورت BCD اعمال نمائيم و نمايش آن را بر روي لامپ ببينيم. با توجه شماره پايههاي لامپ (شكل 3-4)، با استفاده از 4 كليد مختلف، جدول (۴-۳) را تكميل نمائيد. در اين جدول Latch enable)E) پايه شماره ۵ آي سي نمايشگر است و براي پر كردن ستون E = H، فرض كنيد ابتدا E = L بوده و عدد ملاحظه مي شود و سپس E = H شده و آزمايش ادامه مي يابد.

جدول (3-4) DCBA **عدد نشان داده شده**  $E = L$   $E = H$ 0000 

1111

![](_page_11_Figure_1.jpeg)

سوال 3) وظيفه پايه شماره 5 در آي سي 5082-7300 چيست؟

# آزمايش پنجم: جمع و تفريقگر

در اين آزمايش، شما انواع مدارهاي جمع و تفريقگر را ساخته و تست خواهيد كرد. سپس از تفريقگر براي مقايسه اندازه نسبي دو عدد استفاده مي كنيد.

**آزمايش 1-5) نيم جمع كننده** 

يك مدار نيم جمعكننده را با استفاده از يك گيت XOR ودو گيت NAND، طراحي، ساخته و تست نماييد.

**آزمايش 2-5) جمع كننده كامل** 

يك مدار جمع كننده كامل را با استفاده از دو آي سي 7486 و ،7400 طراحي، ساخته و تست نماييد.

**آزمايش 3-5) جمع كننده موازي** 

آي سي 7483 يك جمع كننده موازي 4 بيت است. تخصيص پايه در شكل (1-5) نشان داده شده است. دو عدد دودويي 4 بيتي ورودي به 1A تا 4A و 1B تا 4B اعمال ميشوند. حاصل جمع چهار بيتي از پايههاي 1S تا 4S گرفته مي شود. ،C رقم نقلي ورودي و  $C_4$  رقم نقلي خروجي است.

![](_page_12_Figure_8.jpeg)

شكل (1-5)

با اتصال پايانه هاي منبع تغذيه و زمين، جمع كننده دودويي 4 بيت 7483 را تست نماييد. سپس چهار ورودي A را به عدد ثابت دودويي 1001 و ورودي هاي B و ورودي نقلي را به پنج كليد دو وضعيتي وصل كنيد. پنج خروجي به پنج

لامپ متصل اند. جمع چند عدد ديگر را هم اجرا نموده و ببينيد آيا جمع خروجي و نقلي خروجي مقادير صحيحي را ارائه ميدهند يا خير. نشان دهيد كه وقتي رقم نقلي ورودي ١ است به خروجي يك وواحد اضافه ميگردد.

# **آزمايش 4-5) جمع- تفريق گر**

تفريق دو عدد دودويي ميتواند با استفاده از متمم 2 مفروق و جمع آن با مفروق منه بدست آيد. متمم 2 را ميتوان با جمع متمم 1 باعدد 1 بدست آورد. براي اجراي B-A، ما چهار بيت از B را متمم نموده و آن را به چهار بيت A اضافه ميكنيم، آنگاه يك واحد نيز از طريق رقم نقلي به مجموع آن دو ميافزاييم. اين كار در شكل (2-5) نشان داده شده است. چهار گيت XOR بيت هاي <sup>B</sup> را وقتي حالت <sup>1</sup> <sup>=</sup> <sup>M</sup> برقرار است متمم مينمايند (زيرا *x* 1 *x* ( و اگر ◦=M باشد، نقلي ورودي هم ◦ و حاصل جمع توليد شده B+A خواهد بود.

![](_page_13_Figure_3.jpeg)

شكل (2-5)

مدار جمع- تفريقگر را ببنديد و آن را آزمايش كنيد. چهار ورودي A را به عدد ثابت دودويي 1001 وB را به چهار سوئيچ وصل نماييد. اعمال زيررا اجرا ومقادير خروجي جمع و نقلي خروجي 4C را ثبت كنيد.

![](_page_13_Picture_461.jpeg)

نشان دهيد كه ضمن عمل جمع، اگر حاصل جمع از 15 بيشتر شود، نقلي خروجي 1 خواهد بود. و نيز نشان دهيد كه وقتي B>A باشد، عمل تفريق جواب صحيح B-A را توليد مي كند و رقم نقلي 1=4C است. ولي وقتي B<A باشد، تفريق متمم 2 را براي A-B را توليد كرده و نقلي خروجي هم ◦ است.

# **آزمايش 5-5)مقايسه گر مقدار**

مقايسه دو عدد عملي است كه بزرگتر بودن، كوچكي و يا مساوي بودن يك عدد را نسبت به ديگري مشخص مي كند. مقايسه دو عدد A و B ابتدا با تفريق B-A، طبق شكل (2-5) صورت ميگيرد. اگر خروجي S برابر صفر باشد، ميفهميم كه B=A است. نقلي خروجي بيانگر نسبت مقادير است: اگر 1=4C باشد، داريم B≥A. اگر ◦=4C باشد B<A است و اگر  $\mathsf{C}_4=1$ و  $\Rightarrow$ S باشد A>B خواهد بود.

براي انجام مقايسه منطقي لازم است تا مدار شكل (2-5) اصلاح گردد. اين عمل با مداري تركيبي كه پنج ورودي 1S تا و 5c و سه خروجي y د y و z را دارد صورت ميگيرد به طوري كه  $\mathrm{S_{4}}$ 

![](_page_14_Picture_517.jpeg)

مدار تركيبي ميتواند با دو آي سي 7404و 7408 پياده سازي شود. مدار مقايسه گر را بسازيد و عمل آن را تست نماييد. حداقل دو مجموعه اعداد را براي A و B به كار برده و به ازاء هر حالت، خروجيهاي x، y و z را چك كنيد.

# **آزمايش ششم: مالتي پلكسر**

مقدمه: در مدارات مالتي پلكسر با توجه به آدرسي كه در هر لحظه وجود دارد اطلاعات در يكي از وروديها، به تنها خط خروجي منتقل ميگردد و در مدارات دي مالتي پلكسر با توجه به آدرس موجود اطلاعات حاضردر تنها خط ورودي،به يكي از خروجيها منتقل ميگردد.

### **آزمايش 1-6)**

الف) آي سي 74151 (مالتي پلكسر 8 به 1) را به ازاء چندين ورودي آدرس و Data مختلف مورد آزمايش قرار دهيد و نتايج را در جدولي نوشته و وظايف پايههاي آن را تشريح نمائيد.

![](_page_15_Figure_4.jpeg)

ب) با استفاده از آي سي 74151 و آي سي ،7400 تابع F را پيادهسازي نمائيد.  $F(A, B, C, D) = \sum (0, 1, 3, 4, 8, 10.15)$ 

براي آزمايش مي توانيد وروديهاي A، B و C را به وروديهاي آدرس وصل نموده و ورودي D يا ساير مقادير مناسب را به وروديهاي Data وصل نمائيد.

سوال ۱) با استفاده از دو آی سی ۷۴۱۵۱ يك مالتی پلكسر ۱۶ به يك بسازيد. (مدار و نحوه اتصالات را رسم نمائيد)

**آزمايش 2-6)** 

مشخصات طراحي يك شركت كوچك داراي 10 سهم و هر سهم يك رأي در جلسه سهامداران است. 10 سهم موجود بين چهار سهامدار به صورت زيرتقسيم شده است.

آقاي W: يك سهم آقاي X: دو سهم آقاي Y: سه سهم آقاي Z: چهار سهم

هر يك از اين افراد داراي كليدي است كه به هنگام رأي مثبت آن را مي بندد و در رأي منفي آن را باز مي كند. لازم است مداري طراحي شود كه تعداد كل سهام رأي مثبت را در هر رأي گيري نشان دهد. از يك نمايشگر هفت قسمتي و ديكدر مناسب، براي نمايش عدد مورد نظر استفاده نماييد. اگر در يك نوبت رأي گيري همه آرا منفي بود، نمايشگر بايد تاريك باشد(توجه كنيد كه عدد دو دويي 15 به 7446 همه قطعات را تاريك ميكند. اگر هر 10 سهام دار رأي مثبت دهند، نمايشگر بايد ◦ را نشان دهد. در غير اين صورت، نمايشگر عددي دهدهي معادل با تعداد سهامي كه رأي مثبت دادهاند را نشان ميدهد. از چهار مولتي پلكسر براي طراحي مدار تركيبي استفاده نماييد تا ورودي را از سوئيچ هاي سهامداران به ارقام BCD براي 7446 تبديل كند. خطوط انتخاب مالتي پلكسرها 2S، 1S و ◦S را به ترتيب Z، Y و W در نظر بگيريد. از V5 براي منطق 1 استفاده نكنيد. خروجي يك وارونگري كه ورودياش به زمين وصل است را به كار بگيريد.

آزمايش هفتم: فليپ فلاپها

آزمایش ٧-١)

الف) مدار شکل (۷-۱) راکه یک Latch است با آی سی ۷۴۱۰ (NAND سه ورودی) بسته و جدول (۷-۱) را

كامل نمائيد.

![](_page_17_Figure_4.jpeg)

![](_page_17_Figure_5.jpeg)

![](_page_17_Figure_6.jpeg)

تبصره: در آزمایش فوق و سایر آزمایشهائی که باید جدولی را کامل کنید، حتماً وضعیت سطرهای جدول را پیدرپی و مرتب تعقیب نمائید تا نتیجه صحیح به دست آید.

ب) مدار یک فلیپ فلاپ RS با ورودی Enable را با استفاده از شکل (۷–۱) و IC ۷۴۰۰ مطابق شکل (۷–۲) ببندید و جدول (۷-۲) را کامل نمائید.

![](_page_17_Figure_9.jpeg)

جدول (٧-٢)  $\overline{Q(n+1)}$ شرح وضعيت  $Q(n+1)$ S  ${\bf R}$ **CLR** E  $P<sub>r</sub>$ سعل  $\overline{0}$  $\overline{1}$  $\mathbf{1}$  $\overline{1}$  $\overline{1}$  $\overline{0}$  $\overline{0}$  $\overline{1}$  $\overline{1}$  $\overline{2}$  $\mathbf{I}$  $\overline{0}$  $\overline{1}$  $\mathbf{I}$  $H$  $\overline{\mathbf{3}}$  $\bf{0}$  $\overline{0}$  $\overline{1}$  $\overline{1}$  $\overline{4}$  $\overline{0}$ ī  $\overline{1}$  $\overline{1}$  $\overline{5}$  $\overline{0}$  $\mathbf{I}$  $\overline{1}$  $\overline{0}$  $\overline{6}$  $\overline{0}$  $\overline{0}$  $\overline{1}$  $\overline{0}$ 7  $\overline{1}$  $\overline{0}$  $\mathbf{I}$  $\overline{0}$ 8  $\overline{0}$  $\overline{0}$  $\overline{1}$  $\overline{0}$  $\overline{9}$  $\overline{0}$  $\overline{0}$  $\overline{1}$  $\overline{1}$ L 10  $\overline{0}$  $\overline{0}$  $\overline{0}$  $\overline{1}$  $11$  $\overline{1}$  $\overline{0}$  $\overline{0}$  $\mathbf{1}$  $12$  $\overline{0}$  $\overline{0}$  $\overline{0}$  $\overline{1}$  $13$  $\bf{0}$  $\overline{1}$  $\overline{0}$  $\mathbf{1}$  $14$  $\mathbf{x}$  $\overline{0}$  $\mathbf{x}$  $\bf{0}$  $15$ j.  $H$  $\overline{1}$  $\overline{1}$  $\mathbf{I}$  $\overline{1}$ 16

سوال ۱–با توجه به نتیجه جدول (۷–۱) به نظر شما RS-Latch چه اشکال دارد؟

سوال ٢-جدول (٧-٢) را حتى الامكان ساده نمائيد (تعدادسطرها را كاهش دهيد)

آزمایش ۲-۲)

مدار یک فلیپ فلاپ D را مطابق شکل (۷–۳) ببندید و جدول (۷–۳) را کامل نمائید. برای این منظور (به استثنای سطر اول) ورودی E را به کلیدی که در وضعیت L است متصل نمائید. پس از آن که وضعیت ورودیهای Pr ،CLR و D را مطابق جدول تثبیت کردید برای یک لحظه کلید متصل به E را به حالت H برده و سپس بلافاصله L کنید و نتیجه را در جدول یادداشت کنید. با این روش شما به مدار، CLOCK استاتیک اعمال میکنید.

![](_page_18_Figure_5.jpeg)

![](_page_18_Picture_219.jpeg)

۱۸

سوال ٣- معادله عملكرد فليب فلاب را استخراج نمائيد. سوال ۴-فلیپ فلاب D چه عملی انجام می دهد.

### آزمایش ۲-۳)

مدارفلیپ فلاپ JK را مطابق با شکل (۲–۴) بسته، با اتصال فقط اسیلوسکوپ در وضعیت DC به خروجیهای Q و Q و اعمال بالس ساعت، جدول (۲-۴) را کامل نمائید.

![](_page_19_Figure_3.jpeg)

### نكل (٢-٢)

![](_page_19_Picture_43.jpeg)

آزمایش ۷-٤)

 $\hat{\vec{r}}^2$ 

الف) آی سی ۷۴۷۶ شامل دو فلیپفلاپ JK میباشد. از طریق آزمایش، Function Table این آی سی را

![](_page_19_Picture_44.jpeg)

تکمیل و مشخص نمانید که در کدام لبه CLK عمل مینماید.

١٩

تبصره: در جدول (۷–۵) علامت ( [ ]) به معنى اين است كه سوئيچ ابتدا Low بوده و براى لحظهاى High و سپس Low میگردد.

ب) J و K را H کنید و CLK را چندین بار L و H نمائید و شکل زمانی Q را برحسب تابعی از CLK در شکل (۵-۷) رسم نمائید.

![](_page_20_Figure_2.jpeg)

![](_page_20_Figure_3.jpeg)

سوال ۵- در آی سی ۷۴۷۶ وقتی J=K=1 است، فلیپ فلاپ بدست آمده چه مصرفی دارد.

آزمایش ٧-٥)

آی سی ۷۴۷۴ یک فلیپ فلاپ نوع D است. با مراجعه به ضمیمه (یا Data Sheet) و شمارهٔ پایههای آی سی، یک Function Table برای این آی سی ارائه نمائید.

سوال ۶- آيا مي توان از فليب فلاب D، يك فليب فلاب T ساخت؟ مدار آن وا رسم كنيد.

### **آزمايش هشتم: مدارهاي ترتيبي**

در اين آزمايش، شما سه مدار ترتيبي همزمان را طراحي،ساخته و تست خواهيد نمود. آي سي نوع 7476يا 7474 را به كار ببريد. هر كدام كه تعداد كل آي سي ها را حداقل كند، انتخاب نماييد.

## **آزمايش 1-8) بالا- پايين شمار با فعال ساز**

يك شمارنده 2 بيتي بالا يا پايين شمار را طراحي، ساخته و تست كنيد. يك ورودي فعال ساز E مشخص كننده فعال شدن يا نشدن شمارنده مي باشد. اگر 0=E باشد، شمارنده غير فعال شده و عليرغم اعمال پالسهاي ساعت به فليپ فلاپها، در حال فعلي خود باقي خواهد ماند. اگر 1=E باشد، شمارنده فعال شده و دومين ورودي، x جهت شمارش را معين خواهد كرد. اگر 1=x باشد مدار رو به بالا و با رشته ،00،01 ،10 11 شمرده و شمارش تكرار خواهد شد. اگر گردد، مدار رو به پايين شمرده و رشته شمارش ۰۱،۰ ،۱۰ نخواهد بود و سپس تكرار مي شود. از E براي غير  $\geq 0$ فعال كردن ساعت استفاده نكنيد، مدار ترتيبي را با E و x به عنوان ورودي ها بسازيد.

# **آزمايش 2-8) نمودار حالت**

يك مدار ترتيبي كه نمودار حالتش در شكل (1-8) ديده مي شود را طراحي، ساخته و تست نماييد. دو فليپ فلاپ را B,A و ورودي را x و خروجي را y بخوانيد.

خروجي فليپ فلاپ كم ارزشتر B را به ورودي x وصل كرده و رشته حالات وخروجي كه بر اثر اعمال پالس ساعت رخ مي دهند را تخمين بزنيد. گذر حالت و خروجي را با تست مدار تحقيق نماييد.

![](_page_21_Picture_7.jpeg)

شكل (1-8)

# **آزمايش 3-8) طراحي شمارنده**

شمارندهاي طراحي كنيد كه رشته حالت دودويي ،0 ،1 ،2 ،3 ،6 ،7 ،10 ،11 ،12 ،13 14 و 15 را طي كند و به 0 برگردد. توجه كنيد كه حالات دودويي ۴، ۵، ۸ و ۹ به كار نرفته است. شمارنده بايد خود آغازگر باشد، يعني اگر مدار از هر يك از چهار حالت نامعتبر شروع به كار كند، پالسهاى شمارش مدار را به يكي از حالات معتبر خواهد برد تا شمارش ادامه يابد. عملكرد مدار را براي تست رشته شمارش مورد نظر بررسي نماييد. آيا مدار خود آغاز است. اين عمل با مقدار دهي اوليه و بردن مدار به يكي از حالات به كار نرفته، با استفاده از پيش تنظيم و ورودي پاك و سپس اعمال پالس براي رديابي رسيدن شمارنده تا رسيدن به يكي از حالات معتبر صورت مي گيرد.